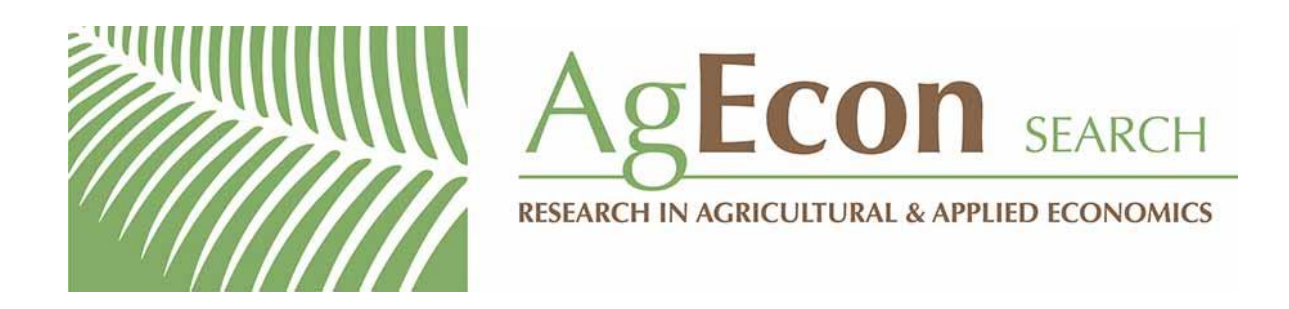

*The World's Largest Open Access Agricultural & Applied Economics Digital Library*

# **This document is discoverable and free to researchers across the globe due to the work of AgEcon Search.**

**Help ensure our sustainability.**

[Give to AgEcon Search](https://makingagift.umn.edu/give/yourgift.html?&cart=2313)

AgEcon Search [http://ageconsearch.umn.edu](http://ageconsearch.umn.edu/) [aesearch@umn.edu](mailto:aesearch@umn.edu)

*Papers downloaded from AgEcon Search may be used for non-commercial purposes and personal study only. No other use, including posting to another Internet site, is permitted without permission from the copyright owner (not AgEcon Search), or as allowed under the provisions of Fair Use, U.S. Copyright Act, Title 17 U.S.C.*

# SCHRIFTEN DER GESELLSCHAFT FÜR WIRTSCHAFTS- UND SOZIALWISSENSCHAFTEN DES LANDBAUES E.V.

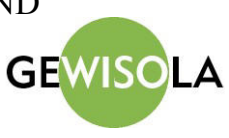

Rauh, S., Berenz, S., Heißenhuber, A.: Abschätzung des unternehmerischen Risikos beim Betrieb einer Biogasanlage mit Hilfe der Monte-Carlo-Methode. In: Glebe, T., Heißenhuber, A., Kirner, L., Pöchtrager, S., Salhofer, K.: Agrar- und Ernährungswirtschaft im Umbruch. Schriften der Gesellschaft für Wirtschafts- und Sozialwissenschaften des Landbaues e.V., Band 43, Münster-Hiltrup: Landwirtschaftsverlag (2008), S. 507-516.

 $\mathcal{L}_\text{max} = \frac{1}{2} \sum_{i=1}^n \mathcal{L}_\text{max}(\mathbf{z}_i - \mathbf{z}_i)$ 

# **ABSCHÄTZUNG DES UNTERNEHMERISCHEN RISIKOS BEIM BETRIEB EINER BIOGASANLAGE MIT HILFE DER MONTE-CARLO-METHODE**

*Stefan Rauh, Stefan Berenz und Alois Heißenhuber*<sup>∗</sup>

#### **Zusammenfassung**

Die Novellierung des Gesetzes für den Vorrang Erneuerbarer Energien (EEG) führte zu einem verstärkten Einstieg von Landwirten in die Biogasproduktion. Jedoch können die mit dem EEG verbundenen relativ hohen Vergütungssätze das vorhandene Investitionsrisiko in einer Biogasanlage nicht eliminieren. Es existiert eine gewisse Zahl an Einflussfaktoren, welche die Wirtschaftlichkeit nachhaltig beeinflussen. Eine Risikoanalyse mittels der Monte-Carlo-Methode zeigt den enormen Einfluss der Risikofaktoren auf die Varianz des Gewinns. Es wird dadurch deutlich, dass eine statische Planungsrechnung, welche Unsicherheit nicht berücksichtigt, oftmals zu einer Fehleinschätzung führen kann. Gleichzeitig gelingt es mit Hilfe einer Monte-Carlo-Simulation die größten Risikofaktoren bei der Biogasproduktion zu identifizieren.

#### **Keywords**

<u>.</u>

Monte-Carlo-Simulation, Risikoanalyse, Wirtschaftlichkeit, Biogas

#### **1 Aktuelle Situation und Problemstellung**

Die Richtlinie des Europäischen Parlaments und des Rates der Europäischen Union zur Förderung der Stromerzeugung aus erneuerbaren Energiequellen im Elektrizitätsbinnenmarkt vom 27. September 2001 (ABL. EG, 2001) ist die Reaktion der EU auf die Zielvorgaben des Protokolls von Kyoto (UN, 1997): "Die zunehmende Nutzung von Strom aus erneuerbaren Energiequellen ist ein wesentliches Element des Maßnahmenbündels, das zur Einhaltung des Protokolls von Kyoto […] benötigt wird […]." In der Richtlinie werden nationale Richtziele für den Verbrauch von Strom aus erneuerbaren Energiequellen festgelegt. Erwünscht wird ein Anteil der erneuerbaren Energien an der Bruttoenergie von 12 Prozent im Durchschnitt der EU bis zum Jahr 2010. Für den Stromverbrauch innerhalb der EU wird sogar ein Zielwert in Höhe von 22,1 Prozent veranschlagt. Der für Deutschland im Anhang der Richtlinie festgesetzte Referenzwert für den Anteil von Strom aus erneuerbaren Energiequellen liegt bei 12,5 Prozent. Um in Deutschland das geforderte Ziel bis zum Jahr 2010 zu erreichen, wurde am 21. Juli 2004 die Novellierung des Gesetzes für den Vorrang Erneuerbarer Energien (EEG) verabschiedet (BGBL., 2004). Durch die im Gesetz festgelegten Vergütungssätze für Strom aus Biomasse wurden viele Landwirte dazu animiert, in einen Betriebszweig "Biogasanlage" zu investieren.

Die Investition in eine Biogasanlage erfordert einen hohen Kapitaleinsatz. Aus diesem Grund müssen Rentabilität und Liquidität sichergestellt werden. In jüngster Zeit kristallisierte sich heraus, dass es bei den heute vorherrschenden Rahmenbedingungen keinesfalls als sicher gelten kann, dass eine Biogasanlage gewinnbringend arbeitet (HEIßENHUBER und BERENZ, 2006). Fehlt dem Betreiber beispielsweise das nötige technische Know-how, können oftmals die vom Planungsbüro vorgelegten Kalkulationsparameter in der Betriebsphase nicht erreicht werden. Der Grund hierfür liegt in der meist statisch durchgeführten Wirtschaftlichkeits-

<sup>∗</sup> Dipl.-Ing. agr. (Univ.) Stefan Rauh; Dipl.-Ing. agr. (Univ.) Stefan Berenz; Prof. Dr. Dr. h.c. Alois Heißenhuber; Lehrstuhl für Wirtschaftslehre des Landbaues; Technische Universität München; Alte Akademie 14; 85350 Freising; Stefan.Rauh@wzw.tum.de.

berechnung bei der Planung sowie an der unzureichenden Erfahrung beim Betrieb einer derartigen Anlage. Solch eine statische Wirtschaftlichkeitsberechnung zeigt nur ein mögliches Betriebsergebnis auf. In der Realität wirken sich jedoch zahlreiche Einflussfaktoren positiv oder negativ auf den Betrieb der Biogasanlage aus, so dass Jahr für Jahr, in Abhängigkeit von den äußeren Rahmenbedingungen, ein anderes Betriebsergebnis zu erwarten ist.

Mit Hilfe einer Risikoanalyse können diese Parameter einbezogen werden, um den Einfluss der Unsicherheit auf das Betriebsergebnis beim Betrieb einer Biogasanlage abzuschätzen (BERG, 1997). Dies geschieht, indem für verschiedene Zielgrößen (z.B. den Gewinn) die Wahrscheinlichkeit für das Überschreiten eines definierten Schwellenwertes errechnet wird. Zusätzlich soll es das Ziel der Risikoanalyse sein, die Bandbreite des möglichen Betriebsergebnisses zu erfassen und vorhandene Schwachstellen aufzudecken. Schlussendlich können mit Hilfe der Risikoanalyse die ökonomischen Potenziale von Optimierungsmaßnahmen dargelegt werden (HANF, 1991).

Im Folgenden wird die Funktionsweise einer Risikoanalyse mittels Monte-Carlo-Simulation näher erläutert. Anhand eines fiktiven Beispielbetriebs werden anschließend die Ergebnisse der Risikoanalyse präsentiert. Dabei wird auf das simulierte Gewinnspektrum genauso eingegangen wie auf die Isolierung der Risikofaktoren sowie deren Minimierung durch Optimierungsmaßnahmen. Der Beitrag schließt mit dem Fazit, das aus den Ergebnissen gezogen werden kann.

### **2 Risikoanalyse mittels Monte-Carlo-Simulation**

Bei der Ermittlung der Wirtschaftlichkeit einer bestehenden oder geplanten Biogasanlage fließen zahlreiche Parameter in die Berechnung ein. Auf der einen Seite die Größen, die dem Anlagenbetreiber bekannt sind, wie z.B. die Flächenausstattung, die Leistung des Blockheizkraftwerks (BHKW) oder die Investitionssumme. Auf der anderen Seite z. B. der witterungsbedingt schwer kalkulierbare Flächenertrag oder unbekannte Faktoren, wie beispielsweise der erreichte Wirkungsgrad<sup>1</sup> des BHKWs oder die Abbaurate im Fermenter.

Die Berechnung der wirtschaftlichen Erfolgsgrößen in einem Beispielbetrieb zeigt, dass viele Faktoren den Erfolg des Anlagenbetreibers beeinflussen. Diese Einflussgrößen oder Eingangsvariablen sind zum Teil risikobehaftet, also vom Anlagenbetreiber nicht steuerbar oder wegen mangelnder Messtechnik nicht bekannt. Die verschiedenen Werte, die die Einflussvariable annehmen kann, führen zwangsläufig zu unterschiedlichen Ergebnissen. Den meisten Unternehmern ist dieses Risiko durchaus bekannt. Um die Höhe des Risikos zu analysieren und das Folgeverhalten darauf abzustimmen, können Risikoanalysen durchgeführt werden (BERG, 1997; HANF, 1991).

Die Monte-Carlo-Simulation gehört zu den stichprobentheoretischen Verfahren bei Risikoanalysen (HILDENBRAND, 1988). Im Rahmen der Stichprobenerstellung werden Zufallsprozesse (z.B. Ertrag von Mais) simuliert, deren Merkmalswerte Zufallsgrößen sind, die eine für den abzubildenden Prozess typische stochastische Verteilung (z. B. Normalverteilung, Dreiecksverteilung) besitzen. Mit Hilfe der Simulation können in einem Experiment Stichproben beliebigen Umfangs aus bekannten statistischen Verteilungen erzeugt werden. Das Ziel besteht darin, eine Wahrscheinlichkeitsverteilung für die Outputgröße (z. B. Gewinn) aus sicheren und unsicheren Informationen über die relevanten Inputgrößen abzuleiten. Dadurch ist es möglich, beliebige Wahrscheinlichkeitsverteilungen der Eingangsgrößen, beliebige Abhängigkeiten und mehrere Zielgrößen gleichzeitig zu erfassen (HILDENBRAND, 1988). Die

1

<sup>&</sup>lt;sup>1</sup> Wissenschaftlich korrekt wäre hier Nutzungsgrad. Der Wirkungsgrad ist das Verhältnis von Leistungen (kW), während der Nutzungsgrad das eigentlich betrachtete Verhältnis von Mengen (kWh) bezeichnet. Leistungen haben einen Betrachtungszeitraum von wenigen Sekunden bis infinitesimal kleinen Zeiten, Mengen sind immer die Summe des Stromflusses über eine größere Zeitspanne. Da in der Praxis jedoch meistens trotzdem der Begriff Wirkungsgrad verwendet wird, wird dies hier übernommen.

Methode der Monte-Carlo-Simulation geht dabei auf einen Entwurf von HERTZ (1964) zurück. Die Monte-Carlo-Simulation wird u. a. zur Bewertung von ökonomischen Risiken herangezogen (ANTON und DINER, 2005; BAHRS, 2003; PETROLIA, 2006). Der Ablauf einer Monte-Carlo-Simulation folgt dabei einem vorgegebenen Schema.

#### *Schritt 1: Erstellung des Simulationsmodells*

Der erste Schritt zur Erstellung des Simulationsmodells besteht in der Formulierung der Zusammenhänge zwischen den einzelnen Inputgrößen und der Zielgröße, die in einer Rechenfunktion zusammengefasst werden (HERTZ, 1964).

#### *Schritt 2: Schätzung der Wahrscheinlichkeitsverteilung für die unsicheren Inputgrößen*

Damit das Simulationsprogramm in der Lage ist, eine Zufallsgröße zu generieren, müssen den variablen Inputgrößen (z.B. Maisertrag) Wahrscheinlichkeitsfunktionen zu Grunde liegen. Jedem Stichprobenergebnis der Zufallsvariable X wird damit eine Eintrittswahrscheinlichkeit zugeordnet (SACHS, 1992; PRECHT et al., 1999). In der Praxis liegen vorwiegend keine diskreten, sondern stetige Zufallsvariablen vor. Das heißt, bei den Zufallsvariablen liegen keine Einzelwahrscheinlichkeiten für den Eintritt eines bestimmten Ereignisses vor. Es existiert lediglich die so genannte Dichtefunktion (siehe Abbildung 1, linke Seite). Diese zeigt, welcher Bereich am wahrscheinlichsten auftritt. Die zugehörige Verteilungsfunktion (siehe Abbildung 1, rechte Seite) lässt sich ermitteln, indem das Integral unter der Dichtefunktion gebildet wird<sup>2</sup>. Da die Realität nur durch komplizierte Verteilungen (z. B. Normalverteilungen) abgebildet werden kann, die sehr schwer definierbar sind (SCHINDEL, 1978), wird zur Vereinfachung angenommen, dass die Wahrscheinlichkeitsvariablen dreiecksverteilt sind.

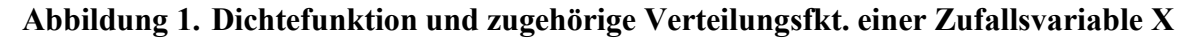

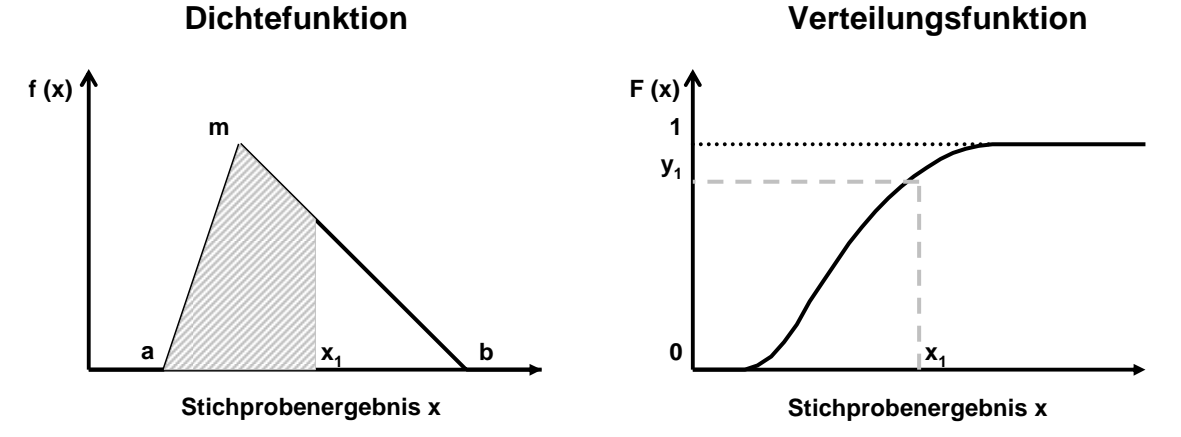

Quellen: Eigene Darstellung nach SCHINDEL (1978), FRÜHWIRTH und REGLER (1983)

Die Formeln (1) und (2) der Dichtefunktion für die Intervalle [a; m] bzw. [m; b] lauten: −

(1) ( )( ) 2( ) ( ) *<sup>b</sup> <sup>a</sup> <sup>m</sup> <sup>a</sup> <sup>x</sup> <sup>a</sup> <sup>f</sup> <sup>x</sup>* <sup>−</sup> <sup>−</sup> <sup>=</sup> wenn *<sup>a</sup>* <sup>≤</sup> *<sup>x</sup>* <sup>≤</sup> *<sup>m</sup>*

$$
(2) \qquad f(x) = \frac{2(b-x)}{(b-a)(b-m)} \qquad \text{when } m < x \le b
$$

Quelle: BAHRS (2003)

<sup>1</sup> 2  $F(x_1)$  entspricht der grauen Fläche unter der Dichtefunktion und ist somit die Summe aller Einzelwahrscheinlichkeiten x < x<sub>1</sub>. a entspricht dem kleinsten Wert, den die Stichprobe annehmen kann, während b den größtmöglichen anzeigt. m ist der so genannte Modalwert, d.h. der Wert, der mit größter Wahrscheinlichkeit erzielt wird (SCHINDEL, 1978; FRÜHWIRTH und REGLER, 1983).

Durch Integration der Dichtefunktion f(x) ergibt sich die Verteilungsfunktion F(x) der Zufallsvariable x, deren Werte immer im Intervall [0; 1] zu finden sind:

(3) ( )( ) ( ) ( ) 2 *b a m a <sup>x</sup> <sup>a</sup> <sup>F</sup> <sup>x</sup>* <sup>−</sup> <sup>−</sup> <sup>=</sup> wenn *<sup>a</sup>* <sup>≤</sup> *<sup>x</sup>* <sup>≤</sup> *<sup>m</sup>*

(4) 
$$
F(x) = 1 - \frac{(b - x)^2}{(b - a)(b - m)}
$$
 wenn  $m < x \le b$ 

Quelle: BAHRS (2003)

#### *Schritt 3: Generierung der Zufallszahl*

Ein Zufallszahlengenerator einer PC-Software errechnet im ersten Schritt eine gleichverteilte Zufallszahl z im Intervall [0; 1]. Wie oben erläutert, liefert die Verteilungsfunktion der Dreiecksverteilung ebenfalls Werte, die aus diesem Intervall stammen. Dieser Zusammenhang ermöglicht es, der Pseudozufallszahl z den Zufallswert für ein Stichprobenergebnis zuzuordnen. Dazu muss die Pseudozufallszahl z in die Umkehrfunktion  $F^{-1}(x)$  der Verteilungsfunktion eingesetzt werden. Dadurch wird, wie in Abbildung 1 zu sehen ist, dem y-Wert<sup>3</sup> y<sub>1</sub> aus dem Intervall  $[0; 1]$  der zugehörige x-Wert  $x_1$  zugeordnet (HERTZ, 1964). Die Formeln (5) aus dem micryan [0, 1] der zugenorige x-wert<br>und (6) der jeweiligen Umkehrfunktion lauten:<br>(5)  $F^{-1}(z) = \sqrt{z((b-a)(m-a))} + a$ 

(5) 
$$
F^{-1}(z) = \sqrt{z((b-a)(m-a))} + a \quad \text{when } 0 \le z \le \frac{m-a}{b-a}
$$
  
(6) 
$$
F^{-1}(z) = -\sqrt{((1-z)(b-a)(b-m))} + b \quad \text{when } \frac{m-a}{b-a} < z \le 1
$$

$$
F^{-1}(z) = -\sqrt{((1-z)(b-a)(b-m))} + b \qquad \text{when } \frac{m-a}{b-a} < z \le 1
$$

Quelle: BAHRS (2003)

# *Schritt 4: Berechnung der untersuchten Zielgröße*

Die am Computer erzeugten Stichproben aller Eingangsvariablen werden dann in die Berechnungsfunktion eingesetzt. Dabei ist wichtig, dass bei Monte-Carlo-Simulationen alle unabhängigen Inputgrößen eigens errechnete Zufallswerte erhalten, so dass ein völlig zufälliges Szenario errechnet wird (HERTZ, 1964).

# *Schritt 5: Stichprobenumfang: Wiederholung der Schritte 3 und 4*

Die vielfache Wiederholung der Simulation führt zu einem Pool an verschiedenen Szenarien mit differierenden Ergebniswerten. Der Simulationsvorgang wird so oft wiederholt, dass eine repräsentative Anzahl an Zufallsergebnissen vorliegt (HERTZ, 1964). Je nach Komplexität des Experiments sollten zwischen 100 und 10.000 Durchgänge ausgeführt werden (FRICKE, 1994).

# *Schritt 6: Ermittlung der relativen Häufigkeiten für die Outputgröße*

Mit Hilfe des mehrmaligen Ablaufs der Simulation kann eine Häufigkeitsverteilung der Outputgröße aufgetragen werden. Je häufiger die Simulation durchgeführt wurde, desto homogener wird die Häufigkeitsverteilung. Diese relativen Häufigkeiten entsprechen näherungsweise der Wahrscheinlichkeitsverteilung der Zielgröße. Anhand dieser können Aussagen getroffen werden, mit welcher Wahrscheinlichkeit ein gewisser Zielwert erreicht werden kann (HERTZ, 1964).

# **3 Durchführung der Monte-Carlo-Simulation**

Die Anwendung des aufgezeigten Schemas der Monte-Carlo-Simulation wurde für eine Beispielsbiogasanlage exemplarisch durchgeführt. Untersucht wurde ein fiktiver Betrieb mit den

<sup>1</sup> 3 Der verwendete *y*-Wert entspricht der zuvor vom Computer errechneten Pseudozufallszahl *z*.

in Tabelle 1 dargestellten Kennzahlen. Für die Durchführung einer Leistungs-Kosten-Rechnung zur Ermittlung der Wirtschaftlichkeit der Biogasanlage werden eine Vielzahl an zusätzlichen Parametern und Informationen benötigt. Ein Teil der Parameter, die in die Kalkulation einfließen und für den Beispielbetrieb festgelegt sind, werden mit Daten aus einschlägiger Fachliteratur (z. B. CARMEN, 2006; FNR, 2005ab; KTBL, 2004; KTBL, 2005; LFL, 2006; EDER und SCHULZ, 2006) besetzt.

| Kennzahl                                      | <b>Einheit</b> | <b>Beispielbetrieb</b> |
|-----------------------------------------------|----------------|------------------------|
| Anbaufläche Mais (Maissilage als Substrat)    | ha             | 50                     |
| Rinderbestand (Gülle als Substrat)            | GV             | 100                    |
| Investitionssumme                             | €              | 360.000                |
| Leistung BHKW                                 | kW             | 104                    |
| Elektrischer Wirkungsgrad (Herstellerangaben) | $\frac{0}{0}$  | 37                     |
| Thermischer Wirkungsgrad (Herstellerangaben)  | $\frac{0}{0}$  | 53                     |
| Wärmeabgabe                                   | kWh            | 50.000                 |

Tabelle **1.** Kennzahlen der Beispielanlage

1

Quelle: Eigene Annahmen nach ARBEITSGEMEINSCHAFT FÜR SPARSAMEN UND UMWELTFREUNDLICHEN ENERGIEVERBRAUCH E. V. (2005), FNR (2005ab)

Diese Inputfaktoren (Investitionssumme, Zinssätze, Vergütungssätze, u. a.) werden als "fixe Variablen" bezeichnet, da sie zwar von Betrieb zu Betrieb verschieden sein können, aber für den Einzelbetrieb festgelegt und somit dem Anlagenbetreiber bekannt sind.

Auf der anderen Seite existieren Risikofaktoren, deren Eingangsgrößen simuliert werden müssen, weil sie für den Anlagenbetreiber nicht greifbar sind. Da die Unsicherheiten dieser Faktoren mit Hilfe von Dreiecksfunktionen simuliert werden, werden sie im Folgenden "dreiecksverteilte Variablen" genannt. Die aus einschlägiger Literatur zusammengetragenen, in der Risikoanalyse untersuchten dreiecksverteilten Parameter<sup>4</sup> sind in Tabelle 2 zusammengefasst.

Die anhand der Beispielanlage untersuchten Zielgrößen lauten wie folgt: Substratmasse, Biogasertrag, Bruttoenergieerzeugung, Erlöse aus der Biogasproduktion, proportionale Spezialkosten, Deckungsbeitrag, fixe Kosten, Gewinn, Unternehmergewinn, Eigenkapitalrendite und Entlohnung der eingesetzten Arbeit.

<sup>4</sup> Die untersuchten dreiecksverteilten Parameter können jederzeit um weitere Risikopositionen erweitert werden. Das gleiche gilt für die Zielgrößen, die je nach Interesse des Betriebsleiters gewählt werden können.

| <b>Dreiecksverteilte Variable</b>         | Einheit       | <b>Mimimalwert</b><br>(a) | <b>Modalwert</b><br>(m) | <b>Maximalwert</b><br>( <b>b</b> ) |
|-------------------------------------------|---------------|---------------------------|-------------------------|------------------------------------|
| Flächenertrag Mais                        | t FM/ha       | 37,85                     | 43,61                   | 45,43                              |
| TM <sup>5</sup> -Gehalt Mais              | $\frac{0}{0}$ | 20,0                      | 31,4                    | 41,6                               |
| oTM <sup>6</sup> -Gehalt Mais             | $\frac{0}{0}$ | 93,0                      | 95,5                    | 97,1                               |
| Lagerverluste Silo                        | $\frac{0}{0}$ | 3                         | 6                       | 15                                 |
| oTM-Gehalt Rindergülle                    | $\frac{0}{0}$ | 79,0                      | 83,5                    | 85,0                               |
| <b>Abbaurate Substrate</b>                | $\frac{0}{0}$ | 80                        | 95                      | 99                                 |
| Gasertrag Maissilage                      | $m^3$ / t oTM | 544                       | 601                     | 651                                |
| Gasertrag Rindergülle                     | $m^3/t$ oTM   | 262                       | 323                     | 400                                |
| Methangehalt Maissilage                   | $\frac{0}{0}$ | 51,9                      | 52,8                    | 54,0                               |
| Methangehalt Rindergülle                  | $\frac{0}{0}$ | 55,0                      | 56,1                    | 60,0                               |
| Zündölanteil                              | $\frac{0}{0}$ | 3,0                       | 12,0                    | 21,5                               |
| Elektrischer Wirkungsgrad<br>(realisiert) | $\frac{0}{0}$ | 34                        | 35                      | 36                                 |
| Eigenstromverbrauch                       | $\frac{0}{0}$ | 1,0                       | 5,7                     | 14,0                               |

Tabelle 2. Dreiecksverteilte Variablen für den Beispielbetrieb

Quelle: Eigene Annahmen nach BMVEL (2005); CARMEN (2006); FNR (2005ab); KTBL (2004; 2005); LFL (2006); EDER und SCHULZ (2006)

#### **4 Ergebnisse einer Monte-Carlo-Simulation**

In der folgenden Betrachtung der Ergebnisse wird nur die Zielgröße Gewinn detailliert erläutert, da sie zum einen für den Landwirt eine entscheidende Größe darstellt und zum anderen in der Kalkulation bis zu dieser Zielgröße alle Risikoaspekte enthalten sind. Ab einer Zahl von 500 Simulationsläufen unterscheiden sich die Ergebnisse nur noch marginal. Zur Sicherheit werden dennoch 1.000 Läufe durchgeführt. Nach der Simulation des Beispielbetriebs in 1.000 Simulationsläufen kann die in Abbildung 2 (linke Seite) dargestellte Häufigkeitsverteilung für den Gewinn abgebildet werden. Zur Darstellung der Häufigkeitsverteilung in Abbildung 2 (linke Seite) wurden die simulierten Gewinne im Bereich von -50.000 bis 50.000 in 100 Klassen à 1.000 Euro eingeteilt. Eine Analyse der Häufigkeitsverteilung zeigt, in welcher Bandbreite der Gewinn liegen kann. Ebenso kann der Bereich abgelesen werden, in dem der simulierte Gewinn häufiger vorliegt. In Abbildung 2 (linke Seite) ist zu sehen, dass im Bereich zwischen -10.000 Euro und 20.000 Euro die höchsten Trefferzahlen (N>15) vorliegen. Der statisch geplante Wert (ca. 16.000  $\epsilon$ ) befindet sich am rechten Rand dieses Hochplateaus, was bereits die Fehleinschätzung in der Planungsrechnung andeutet.

Exaktere Aussagen lassen sich jedoch anhand der zugehörigen Verteilungsfunktion des Gewinns (vgl. Abbildung 2, rechte Seite) treffen. Ergänzend zur Ermittlung des Schwankungsbereichs für den Gewinn können weitere für den Anlagenbetreiber aufschlussreiche Fakten abgelesen werden. So kann er erkennen, wo der untere und wo der obere simulierte Grenzwert bei seiner Biogasanlage liegt. Gleichzeitig kann er jedoch feststellen, dass diese Extremereignisse nur mit minimaler Wahrscheinlichkeit auftreten. Weiterhin zeigen die Ergebnisse, dass ein negativer Gewinn, also ein Verlust, in ca. 40 Prozent (Schnittpunkt der Kurve mit der y-Achse) der Fälle auftritt. Der in der Planungsphase statisch kalkulierte

1

 $5$  TM = Trockenmasse

 $6$  oTM = organische Trockenmasse

Gewinn<sup>7</sup> von ca. 16.000 Euro wird lediglich mit einer Wahrscheinlichkeit von 30 Prozent erreicht oder überschritten. Der Erwartungswert des simulierten Gewinns liegt sogar nur bei ca. 4.300 Euro.

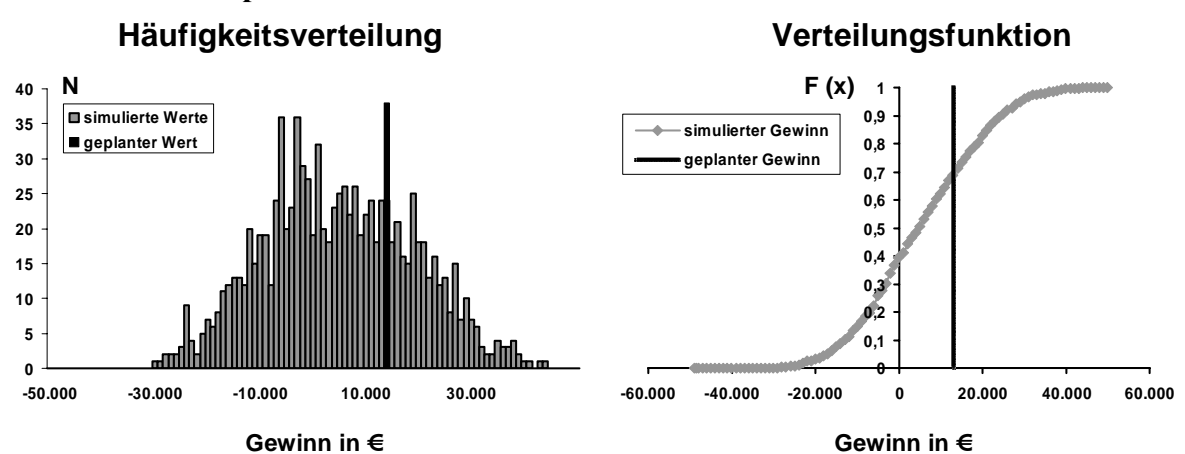

**Abbildung 2. Häufigkeitsverteilung und Verteilungsfunktion des Gewinns für den Beispielsbetrieb** 

1

Die nächsten folgerichtigen Schritte sind die Erfassung der Einflussfaktoren mit dem stärksten Risikopotenzial und anschließender Überprüfung möglicher Optimierungsmaßnahmen. Um die stärksten Risikofaktoren herauszufiltern, wird die vorherige Risikoanalyse leicht modifiziert. Im Gegensatz zur bisherigen Anwendung werden nicht alle dreiecksverteilten Variablen simuliert, sondern jeweils nur einzelne Variablen vom Simulationsprogramm dreiecksverteilt, während die anderen auf dem Level des Modalwertes konstant gehalten werden. Für jede Simulation, bei der also nur eine Inputvariable zwischen ihrer Unterund Obergrenze wandert, lässt sich dann jeweils eine eigene Verteilungsfunktion abbilden. Anhand der in den dabei entstehenden verschiedenen S-förmigen Verteilungsfunktionen können die auftretenden Bandbreiten des Gewinns verglichen werden. Wie aus Abbildung 3 (linke Seite) ersichtlich wird, liegt das größte Risikopotenzial beim TM-Gehalt von Mais. Schon die alleinige Variation des TM-Gehalts, der durch das Erntemanagement von Mais beeinflusst wird, führt zu einem enormen Schwankungsbereich beim Gewinn, während andere Einflussgrößen in dem gewählten Beispiel eine geringere Rolle spielen. Diese Tatsache gilt allerdings nur für die an der Beispielanlage vorherrschenden Rahmenbedingungen und Annahmen.

In der Ausgangssimulation schwankt der TM-Gehalt der eingesetzten Maissilage zwischen 20,0 und 41,6 Prozent. Dieser Schwankungsbereich wurde für die Beispielanlage auf der Basis verschiedener Quellen (CARMEN, 2006; FNR, 2005ab; KTBL, 2004; KTBL, 2005; LFL, 2006; EDER und SCHULZ, 2006) festgelegt. In der Praxis können solche Extremwerte durchaus auftreten. Ungünstige Sortenwahl im Verbund mit schwierigen Witterungsbedingungen können hier der Ausgangspunkt sein. Wird zudem der Verlauf der Abreife nicht über TM-Messungen verfolgt, oder ist der Lohnunternehmer nicht zum optimalen Erntezeitpunkt verfügbar, kann dies zu Schwankungen im TM-Gehalt im oben genannten Bereich von 20,0 bis 41,6 Prozent führen. Durch eine geeignete Sortenwahl, die Messung des TM-Gehalts und ein darauf ausgerichtetes Erntemanagement<sup>8</sup> kann der Landwirt das Risiko

Quelle: Eigene Darstellung

<sup>7</sup> Für die statische Kalkulation wird von den dreiecksverteilten Variablen jeweils der wahrscheinlichste Wert (m) verwendet.

<sup>8</sup> Eine nahezu kostenneutrale Messung des TM-Gehalts kann mit Hilfe einer Trocknung des Substrats in einer Mikrowelle und Berechnung der Gewichtsdifferenz erfolgen. Die Wahl von unterschiedlichen Sorten und das

eines extrem niedrigen bzw. sehr hohen TM-Gehalts eingrenzen. Es wird angenommen, dass durch diese Maßnahmen die Schwankung um je acht Prozentpunkte eingeengt werden kann (28 % - 33,6 %), wenn die Ernte zu einem günstigeren Zeitpunkt stattfindet und durch die Wahl geeigneter Sorten witterungsbedingte Auswirkungen ausgeglichen werden können. Die daraus resultierende Veränderung der Verteilungsfunktion für den Gewinn ist in Abbildung 3 (rechte Seite) dargestellt.

#### **Abbildung 3. Bandbreiten des Gewinns bei der Simulierung einzelner Variablen und Veränderung der Verteilungsfunktion durch eine Optimierungsmaßnahme**

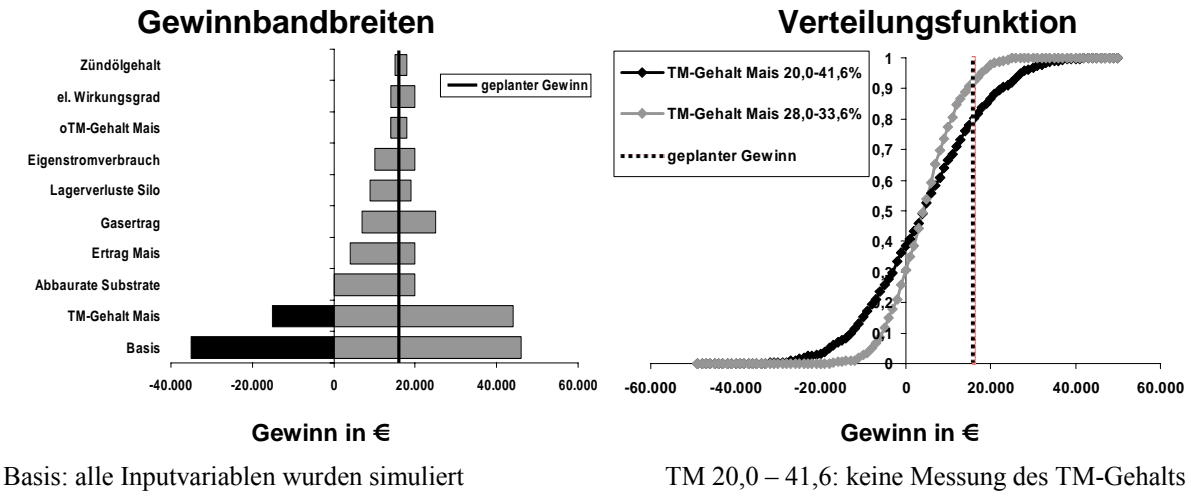

Quelle: Eigene Darstellung

Der optisch auffälligste Unterschied zwischen den beiden Verteilungsfunktionen ist die unterschiedliche Steigung der Kurven. Die Steigung der optimierten Kurve (geringere Schwankung beim TM-Gehalt) ist wegen der geringeren Bandbreite des Gewinns eindeutig steiler als die der Ausgangssituation. Es wurde sowohl das positive, vor allem aber das negative Risikopotenzial vermindert. Außerdem reduziert sich das Risiko für ein Verlustjahr von ca. 39 auf 31 Prozent. Allerdings sinkt auch die theoretische Wahrscheinlichkeit, den statisch geplanten Gewinn in Höhe von ca. 16.000 Euro zu erreichen. Der in der Simulation erzielte Erwartungswert liegt jedoch bei beiden Varianten bei ca. 4.300 Euro, so dass der Landwirt bei geringerem Risiko den gleichen Gewinn erwarten kann.

# **5 Diskussion und Schlussfolgerungen**

Die dargestellten Ergebnisse der Risikoanalyse mittels Monte-Carlo-Simulation lassen eine Reihe an Rückschlüssen zu. Zum einen hat sich gezeigt, dass durch das Einwirken zahlreicher Einflussfaktoren die Bandbreite des in der Monte-Carlo-Simulation ermittelten Gewinns relativ groß ist. Zum anderen verdeutlichen die Ergebnisse die Probleme der statischen Modellrechnung in der Planungsphase, die zudem häufig in der Praxis zu nicht erreichbaren Ergebnissen führt. Die Anwendung einer Risikoanalyse mit Hilfe der Monte-Carlo-Simulation ist ein geeignetes Instrument für den Anlagenplaner wie auch für den Anlagenbetreiber. Mit ihr kann herausgearbeitet werden, wo Schwachpunkte der Biogasanlage liegen und welchen Nutzen Optimierungsmaßnahmen erwarten lassen. Insbesondere wenn die Optimierungsmaßnahme für den Anlagenbetreiber mit zusätzlichen Kosten verbunden ist, kann eine Risikoanalyse sinnvoll sein, um zu überprüfen, inwieweit ein Zusatznutzen durch

Andere: jeweilige Einzelvariable simuliert TM 28,0 – 33,6: Messung des TM-Gehalts

verbesserte Erntemanagement führen bei den hier getroffenen Annahmen zu keinen zusätzlichen Kosten. Falls Optimierungsmaßnahmen Kosten zur Folge haben, müssen diese gewinnmindernd berücksichtigt werden.

den Mehraufwand zu erzielen ist. Dass eine Maßnahme trotz unterproportionalem Zusatznutzen durchgeführt wird, kann mit dem gegebenenfalls geringeren Verlustrisiko begründet werden.

Um in Zeiten einer zunehmenden Konkurrenzsituation um Fläche und damit Substrat wettbewerbsfähig zu bleiben, ist es unerlässlich, sich des Risikopotenzials bewusst zu werden und Ansatzpunkte zur Optimierung zu erkennen, um sie anschließend umsetzen zu können. Verschärft wird diese Situation eben durch die Tatsache, dass häufig die in den Planungen kalkulierten Gewinne nur mit geringer Wahrscheinlichkeit in der Praxis erreicht werden können.

Diese Ergebnisse gilt es anhand weiterer Forschungsvorhaben zu verifizieren. Vor allem die Anwendung der Risikoanalyse auf reale Betriebe könnte zu weiteren fundierten Hinweisen im Bereich Risikomanagement bei Biogasanlagen führen. Besonderes Augenmerk sollte dabei auf der Bewertung von Optimierungsmaßnahmen liegen.

#### **6 Literatur**

- ABL. EG (2001): Richtlinie zur Förderung der Stromerzeugung aus erneuerbaren Energiequellen im Elektrizitätsbinnenmarkt (2001/77/EG) vom 27.09.2001, Teil L, S. 283/33.
- ANTON, J. and C. DINER (2005): Can Risk Reducing Policies Reduce Farmer's Risk and Improve Their Welfare? 11th Congress of the European Association of Agricultural Economists, 24.-27. August 2005, Kopenhagen.
- ARBEITSGEMEINSCHAFT FÜR SPARSAMEN UND UMWELTFREUNDLICHEN ENERGIEVERBRAUCH E. V. (Hrsg.) (2005): BHKW-Kenndaten 2005. Verlag Rationeller Erdgaseinsatz, Kaiserslautern.
- BAHRS, E. (2003): Risikoanalyse Cash Flow Planung in der Schweinemast Potenziale für eine gesteigerte Informations- und Entscheidungseffizienz. http://www.agrarinformatik.de/SEARCH/GILBERICHTE/DDD/R9\_02-0003.pdf (Abrufdatum: 16.01.06).
- BERG, E. (1997): Der Einfluss von Unsicherheit und Risikoeinstellung auf die Intensität und das Produktionsprogramm im Ackerbau. Working paper, Universität Bonn.
- BGBL (2004): Gesetz für den Vorrang Erneuerbarer Energien (EEG) vom 21.07.2004, Teil 1, S. 1918.
- BMVEL (Hrsg.) (2005): Statistisches Jahrbuch über Ernährung, Landwirtschaft und Forsten der Bundesrepublik Deutschland 2005. Landwirtschaftsverlag GMBH Münster-Hiltrup, Bonn.
- CARMEN (2006): Umrechnungstabelle Viehbestand bzw. Fläche oder Substratanfall in installierte Leistung. http://www.carmen-ev.de/dt/hintergrund/biogas/biogasertraegedivers.pdf (Abrufdatum: 17.02.06).
- EDER, B. und H. SCHULZ (2006): Biogas-Praxis: Grundlagen, Planung, Anlagenbau, Beispiel. Ökobuch Verlag, Staufen, 3. Auflage, Freiburg.
- FNR (2005a): Ergebnisse des Biogas-Messprogramms. Gülzow.
- FNR (2005b): Handreichung Biogasgewinnung und -nutzung. 2. Auflage, Gülzow.
- FRICKE, T. (1994): Neue Algorithmen zur Simulation von Zufallsprozessen. Verlag der Augustinus Buchhandlung, 1. Auflage, Aachen.
- FRÜHWIRTH, R. und M. REGLER (1983): Monte-Carlo-Methoden. BI Wissenschaftsverlag, Zürich.
- HANF, C.-H. (1991): Entscheidungslehre: Einführung in Informationsbeschaffung, Planung und Entscheidung unter Unsicherheit. Oldenbourg, 2. unveränd. Auflage, München-Wien.
- HEIßENHUBER, A. und S. BERENZ (2006): Mit Risiken rechnen Bei Biogasanlagen auch eventuelle Pachterhöhungen einplanen. In: Bayerisches Landwirtschaftliches Wochenblatt 196 (39): 20-21.
- HERTZ, D. (1964): Risk analysis in capital investment. In: Harvard Business Review 42: 95-106.
- HILDENBRAND, K. (1988): Systemorientierte Risikoanalyse in der Investitionsplanung. Duncker & Humblot, Heft 125, Berlin.
- KTBL (2004): Betriebsplanung Landwirtschaft 2004/2005. 19. Auflage, Darmstadt.
- KTBL (2005): Gasausbeute in landwirtschaftlichen Biogasanlagen. Darmstadt.
- LFL (2006): Biogasausbeuten verschiedener Substrate. http://www.lfl.bayern.de/ilb/technik/10225/ (Abrufdatum: 24.03.2006).
- PETROLIA, D. (2006): The Economics of Harvesting and Transporting Corn Stover for Conversion to Fuel Ethanol: A Case Study for Minnesota. Working paper, University of Minnesota.
- PRECHT, M., KRAFT, R.; und M. BACHMAIER (1999): Angewandte Statistik 1. Oldenbourg Verlag, 6. vollst. überarb. Auflage, München.
- SACHS, L. (1992): Angewandte Statistik. Springer Verlag, 7. völlig neu bearb. Auflage, Berlin.
- SCHINDEL, V. (1978): Risikoanalyse Darstellung und Bewertung von Risikorechnungen am Beispiel von Investitionsentscheidungen. Verlag V. Florentz, 2. Auflage, München.
- UN (1997): Das Protokoll von Kyoto zum Rahmenübereinkommen der Vereinten Nationen über Klimaänderungen. http://unfccc.int/resource/docs/convkp/kpger.pdf (Abrufdatum: 07.03.06).